## **-7 DIGITAL**

## $-7$  DIGITAL  $-7$  DIGITAL  $\sim$  2 14

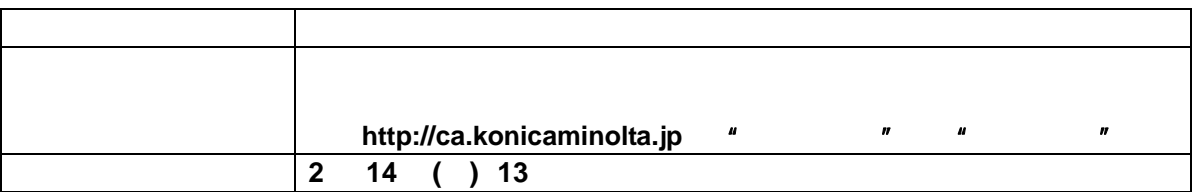

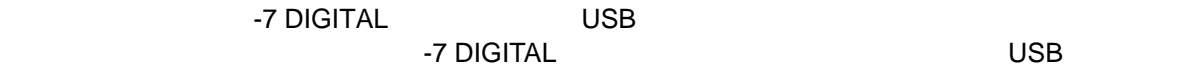

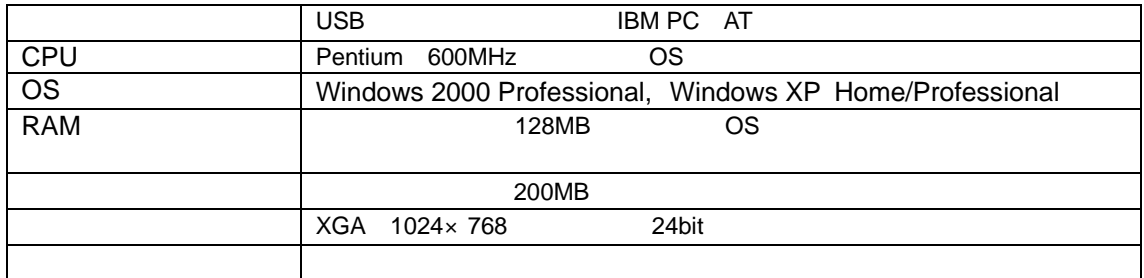

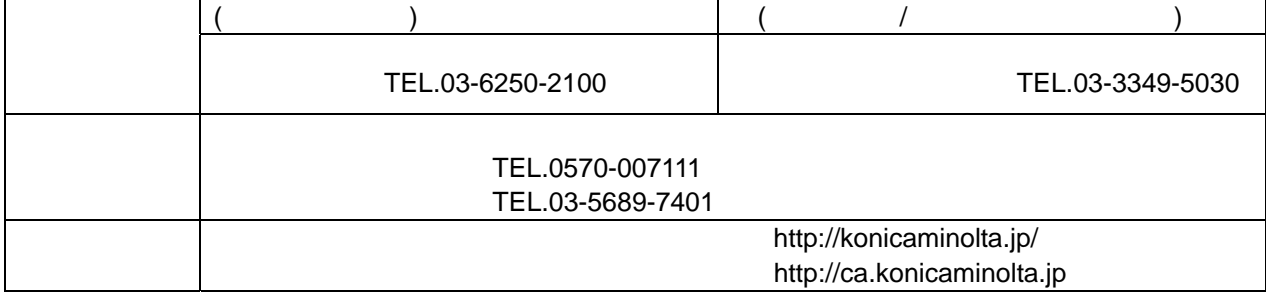